# Шаблони (Templates)

Любомир Чорбаджиев Технологическо училище "Електронни системи" Технически университет, София lchorbadjiev@elsys-bg.org Revision : 1.1

9 март 2005 г.

### Шаблони

- Шаблоните обезпечават непосредствената поддръжка на така нареченото обобщено програмиране, т.е. програмиране, при което като параметри се използват типове.
- Механизмът на шаблоните в C++ позволява използването на типове в качеството на параметри при дефинирането на функции и класове.
- Шаблонът зависи само от тези свойства на параметъратип, които той явно използва; поради това не е необходимо различните типове, които се използват като параметри на шаблона да бъдат свързани по какъвто и да било начин.

```
template<class T> class stack {
  T data_ [128];
public:
  const T& pop(void) const;
  // ...
};
```
- Префиксът template<class T> се използва за дефиниране на шаблон (template).
- При използване на шаблона на мястото на "формалния параметър" class T се предава фактическият тип.
- В дефиницията на шаблона T точно по същия начин, по който се използват и имената на другите типове.
- Областта на видимост за T завършва в края на обявата, започнала с template<class T>.
- В дефиницията template<class T> Т е име на произволен тип; не е задължително T да бъде име на клас.

2

### Екземпляри на шаблона

```
stack<double> doubleStack;
stack<int> intStack;
```
- Процесът на генериране на клас от (1) шаблон на клас и (2) аргумент на шаблона се нарича създаване на екземпляр на шаблона (template instantiation).
- Генерирането на клас от шаблон на клас се изпълнява от компилатора;
- Класът, генериран от шаблон на клас, е обикновен C++ клас. Използването на шаблони не предполага допълнителни механизми по време на изплънение на кода.
- Шаблоните обезпечават ефективен начин за генериране на код.

### Параметри на шаблона

• Като параметри на даден шаблон могат да се използват и параметри, които не са типове:

#### Пример:

```
template<class T, int size> class Buffer {
  T data_[ size ];
  int size_;
public:
  Buffer (void) : size_( size )
  {}
 // ...
};
```

```
4
```
## Проверка на типовете

- Проверка в точката на дефиниция: проверка за синтактични грешки и грешки, които не зависят от фактическите параметри-типове на шаблона.
- Проверка при създаване на екземпляр на шаблона: проверка за съответствие на фактическите типове, предадени на шаблона.
- Проверка в момента на свързване.

#### Проверка на типовете: пример

```
1 template<class T> class stack {
2 T data_ [128];
3 int top_;
4 public:
5 stack(void) : top_ ( -1) {}
6 //...7 void print_all(void) {
8 for (int i=0; i \leq top_; i+1)
9 cout << data_[i] < < '
␣
';
10 cout << endl;
11 }
12 };
13 class Rec { /* ... */ };
1 stack<int> intStack;
2 stack<Rec> recStack; // ?? error;
3 recStack. print_all (); // error;
```
#### Пример: <sup>6</sup> стек

**#ifndef STACK\_HPP\_\_**  $2 \frac{1}{2}$ define STACK\_HPP\_\_ **#include** <exception> **template<class** T> class stack { **static const unsigned size\_=128;** 7 T data\_[size\_]; 8 int top\_; **public:** 10 stack (void); const T& top(void) const; **void** pop (void); **Void push (CONSt T& val); bool empty(void) const;**  }; **template<class T>** 17 stack<T>::stack(void) 18 :  $top_ ( -1)$  $19 \quad {\rm \{ }\}$ **template<class T> const T&** 21 stack<T>::top(void) const {  $if (top_ < 0)$  {

```
25 return data_[top_];
26 }
27 template<class T> void
28 stack<T>::pop(VOId) {
29 if (\text{top}_{\text{}} < 0){
30 throw std::exception();
31 }
32 top_-;
33 }
34 template<class T> void
35 stack<T>::push(CONSt T& val){
36 if ( size_ <= top_+1 ) {
37 throw std:: exception ();
38 }
39 data_[++top]=val;
40 }
41 template<class T> bool
42 stack<T>::empty(void) const {
43 return top_<0;
44 }
45 #endif
```
### Пример: стек

```
1 #include <iostream>
2 #include "stack.hpp"
3
4 int main (void) {
5 stack<int> si;
6 for(int i=0;i<10; ++i){
7 si. push (i);
8 }
9 while (! si.empty () ) {
10 std:: cout << si.top() << "
u";
11 si. pop ();
12 }
13 std:: cout << std:: endl;
14 stack<float> sf;
15 for (int i=0; i<10; ++i){
16 sf. push (10.0*i);
17 }
18 While (! sf. empty () ) {
19 std::cout << sf.top() << "
\sqcup";
20 sf. pop ();
21 }
22 std :: cout << std :: endl << std :: endl ;
```

```
z_{\tau} beach speach since
25 for (int i=0;i<5;++i){
26 stack<int> temp;
27 for (int j=0; j < 10; ++ j) {
28 temp.push(i);
29 }
30 ssi.push (temp);
31 }
32
33 While(!ssi.empty()){
34 stack<int> ts=ssi.top();
35 while(! ts. empty ()){
36 std :: cout << ts. top () < < "␣";
37 ts. pop ();
38 }
39 std:: cout << std:: endl;
40 ssi .pop ();
41 }
42
43 return 0;
44 }
```
# Пример: стек

Резултати:

 8 7 6 5 4 3 2 1 0 80 70 60 50 40 30 20 10 0

 4 4 4 4 4 4 4 4 4 3 3 3 3 3 3 3 3 3 2 2 2 2 2 2 2 2 2 1 1 1 1 1 1 1 1 1 0 0 0 0 0 0 0 0 0

## Шаблони на функции

• Механизмът на шаблоните може да се ползва за обобщено дефиниране на фунции;

Пример:

```
1 template<class R, class T>
2 CONSt R& fun(T& a) {
3 //...4 }
1 template<class T>
2 VOID sort (vector <T>& v) {
3 / / ...4 }
```
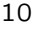

## Шаблони на функции

```
1 template<class T>
2 void swap (T& a, T& b) {
3 T tmp=a;
4 \qquad a=b;5 b=tmp;6 }
```
• При шаблоните на функции съществен момент се явява възможността за извеждане (deduction) на типа на аргументите на шаблона.

#### Пример:

```
template<class T > T\& fun(const T\& val) \{/*...*/\}int i=0, p=10;
i = fun(p);
template<class T> const T& fun1 (void) \{/*...*/\}int x = fun1(); //error
int y = fun1 < int > ();
template<class R, class T > R fun2(T& v) {/* \ldots */}
int z=0;
double w=0;
```

```
w = \frac{mu}{2} <double, int >(z);
w = fun2<double>(z);
w = \text{fun2(z)}; // error!!
```
### Използване на шаблони: масив с проверка на границите

```
1 #include <iostream>
2 using namespace std;
3 Class IndexOutOfBounds {};
4
5 template<class T>
6 class Array {
7 unsigned int size_;
8 T* data :
9 public:
10 Array (unsigned int size=10)
11 : size_{s} (size), data<sub>s</sub> (new T[size_{s}])
12 \left( \begin{array}{c} 1 \end{array} \right)13 Array (CONSt Array & other)
14 : size_(other.size_), data_(new T[size_])
15 \quad \text{f}16 for (unsigned int i=0; i< size<sub>-</sub>; i++)
17 data_[i]=other.data_[i];
18 }
19 ~ Array(void) {
20 delete [] data_;
21 }
```

```
23 return size_;
24 }
25 Array & Operator=(const Array & other) {
26 if (this!=&other) {
27 delete [] data_;
28 size_=other.size_;
29 data_=new int [size_];
30 for (unsigned i=0; i < size_; i++)
31 data_[i]= other. data_[i];
32 \quad \frac{1}{2}33 return * this ;
34 }
35 T& operator[](unsigned int index)
36 throw (IndexOutOfBounds)
37 {
38 if (index >= size_) {
39 throw IndexOutOfBounds ();
40 }
41 return data_[index];
42 }
43 };
44 int main (void) {
45 Array<int> a1(3), a2;
46 for (int i=0;i<3;++i) {
47 a1[i]=i;48 }
49 a2=a1;
50 for(int i=0; i<3; i++) {
51 cout << "a2[" << i << "]=" << a2[i] << endl;
52 }
53 try {
54 cout << "a2[" << 3 << "]=" << a2[3] << endl;
55 } catch(IndexOutOfBounds toCatch) {
56 cerr << "Index0ut0fBounds<sub>11</sub>exception<sub>11</sub>catched..."
57 << endl;
58 }
59 return 0;
60 }
```

```
lubo@dobby:~/school/cpp/notes> ./a.out
a2[0]=0a2[1]=1a2[2]=2IndexOutOfBounds exception catched...
```

```
1 #include <iostream>
2 using namespace std;
3 class StackEmptyException {};
4
5 template<class T>
6 class Stack {
7 const static unsigned int chunk_=2;
8 int size_;
9 T * data_;
10 int top<sub>-</sub>;
11 public:
12 Stack(void)
13 : size_( chunk_),
14 data_(new T[size_]),
15 \text{top}(-1)16 {}
17 ~ Stack(void) {
18 delete [] data_;
19 }
```

```
14
```

```
20 Stack(CONSt Stack& other)
21 : size_(other.size_),
22 data_{\texttt{data}} (new T[size_{\texttt{u}}]),
23 top_(other.top_)
24 \left\{ \begin{array}{ccc} 2 & 4 \\ 2 & 2 \end{array} \right\}25 for (int i=0; i <= top_; i ++)
26 data_[i]=other.data_[i];
27 }
28 Stack& Operator=(const Stack& other) {
29 if (this!=&other) {
30 delete [] data_;
31 size_=other.size_;
32 top_=other.top_;
33 data_=new T[size_;
34 for (int i = 0; i \leq top; i + 1)
35 data_[i]=other.data_[i];
36 }
37 return * this;
38 }
```

```
40 II (COP_ 2-(SIZE_-I)) {
41 resize ();
42 }
43 data [++ top ] = v;
44 }
45 T pop (void) {
46 if (top_{0} < 0){
47 throw StackEmptyException ();
48 }
49 return data_[top_--];
50 }
51 private:
52 void resize (void) {
53 T * oldData = data_;
54 data_=new T[size_+chunk_];
55 for(int i=0; i < size_); i++)56 data_[i]= oldData [i];
57 delete [] oldData;
58 size_+= chunk_;
59 }
60 };
61 int main (void) {
62 Stack<int> st;
63 st. push (1);
64 st. push (2);
65 st. push (3);
66
67 Stack<int> st1=st;
68
69 cout << st.pop () < < endl ;
70 cout << st.pop() << endl;
71 cout << st.pop() << endl;
72
73 cout << st1 . pop () < < endl ;
74 cout << st1.pop() << endl;
75 cout << st1.pop() << endl;
76
77 try {
78 cout << st1.pop() << endl;
79 } Catch(const StackEmptyException& toCatch) {
80 cout << "StackEmptyException<sub>D</sub>catched..." << endl;
81 }
82 return 0;
83 }
```
lubo@kid:~/school/cpp/notes\$ ./a.out 

StackEmptyException catched...